# Kapitel 14

1

# Systemarchitektur

### Ziele

- Grundprinzipien der Systemarchitektur verstehen
- Schichtenarchitekturen kennenlernen
- **Nodelle und Programme mit Paketen strukturieren**
- Eine Architektur für eine einfache Bankanwendung konstruieren

### Grundprinzipien der Systemarchitektur

- Große Softwaresysteme bestehen aus mehr als 50.000 Lines of Code (LoC), (mehr als 10 Personenjahre (PJ) für die Entwicklung).
- Bei mehr als 1 Million LoC spricht man von sehr großen Softwaresystemen, z.B.
	- Windows 95: 10 Mio LoC, Windows XP: 40 Mio LoC, Mac OS X, 2004: 86 Mio LoC
	- SAP NetWeaver (2007): 238 Mio LoC (Plattform für Geschäftsanwendungen mit zahlreichen Komponenten)
- Große Softwaresysteme bestehen aus vielen Teilsystemen, Modulen, Komponenten.
- Die Systemarchitektur beschreibt die Struktur eines Softwaresystems durch Angabe seiner Teile und deren Verbindungen (häufig über Schnittstellen).
- Grundregeln bei der Erstellung von Systemarchitekturen sind:
	- Hohe Kohärenz (high cohesion): Zusammenfassung logisch zusammengehörender Elemente in einem Teilsystem.
	- Geringe Kopplung (low coupling): Möglichst wenige Abhängigkeiten zwischen den einzelnen Teilsystemen.
	- Vorteil: leichtere Änderbarkeit und Austauschbarkeit von einzelnen Teilen.

## Hohe und geringe Kopplung

Teilsysteme mit hoher Kopplung

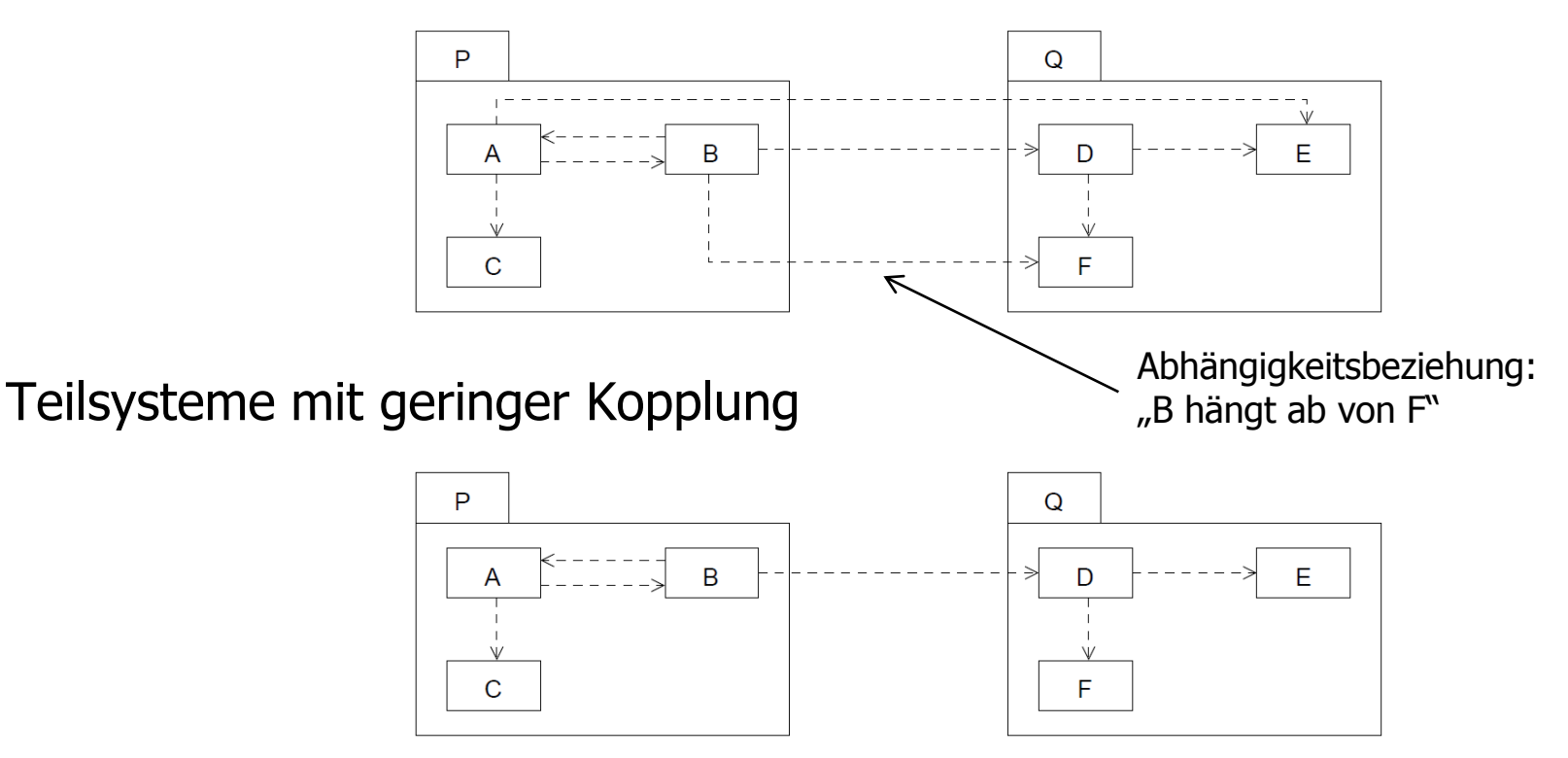

Wird an einem Teil T etwas geändert, so müssen alle anderen Teile, die eine Abhängigkeitsbeziehung hin zu T haben, auf etwaige nötige Änderungen überprüft werden.

4

### Schichtenarchitekturen

 In vielen Systemen findet man **Schichtenarchitekturen**, wobei jede untere Schicht Dienste für die darüberliegende(n) Schicht(en) bereitstellt, z.B. OSI-Schichtenmodell für Netzwerkprotokolle (7 Schichten), Betriebssystemschichten, 3-Ebenen-Datenbankarchitektur.

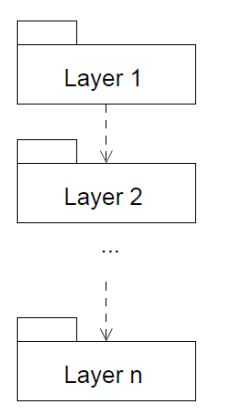

- Bei **geschlossenen Architekturen** darf eine Schicht nur auf die direkt darunterliegende Schicht zugreifen; ansonsten spricht man von **offenen Architekturen**.
- Sind verschiedene Schichten auf verschiedene Rechner verteilt, dann spricht man von **Client/Server-Systemen**.
- Eine Schicht kann selbst wieder aus verschiedenen Teilsystemen bestehen.

### Drei-Schichten-Architektur für betriebliche Informationssysteme

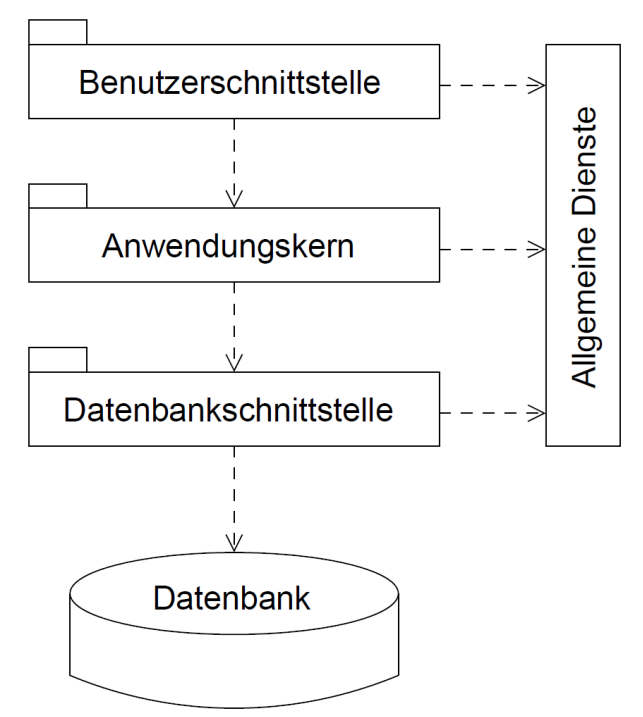

Bei Client/Server-Architekturen (z.B. Web-Anwendungen) spricht man

- von einem "Thick-Client", wenn Benutzerschnittstelle und Anwendungskern auf demselben Rechner ausgeführt werden,
- von einem "Thin-Client", wenn Benutzerschnittstelle und Anwendungskern auf verschiedene Rechner verteilt sind.

### Die Schichten im Einzelnen

- **Benutzerschnittstelle** 
	- Behandlung von Terminalereignissen (Maus-Klick, Key-Strike, ...)
	- **Ein-/Ausgabe von Daten**
	- **-** Dialogkontrolle
- Anwendungskern (Fachkonzept)
	- Zuständig für die Anwendungslogik (die eigentlichen Aufgaben des Problembereichs)
- Datenbank-Schnittstelle
	- Sorgt für die Speicherung von und den Zugriff auf persistente Daten der Anwendung.
- **Allgemeine Dienste** 
	- z.B. Kommunikationsdienste, Dateiverwaltung, Bibliotheken (APIs, GUI, math. Funktionen, ...)

### Pakete

Pakete dienen zur Gruppierung von Elementen größerer Systeme. Sie können sowohl in der Modellierung (UML) als auch in der Programmierung (Java) verwendet werden.

Paket ohne Anzeigen der Inhalte (UML-Notation):

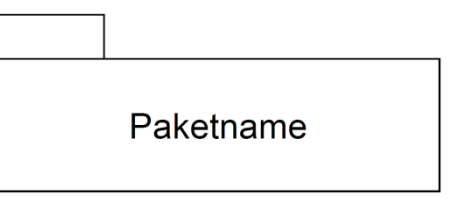

Paket mit Anzeigen der Inhalte (UML-Notation):

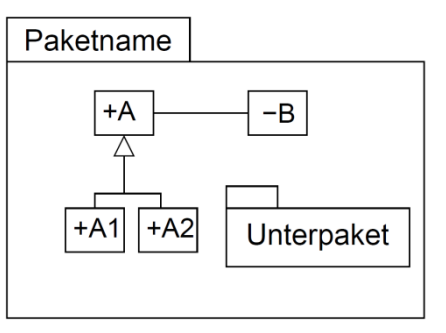

### Beachte:

- Klassen in Paketen sind öffentlich oder privat.
- Pakete können Unterpakete enthalten.

Die öffentlichen Elemente eines Pakets sind außerhalb des Pakets (immer) zugreifbar unter Verwendung ihres qualifizierten Namens,

z.B. **Paketname::A** in UML, **Paketname.A** in Java.

Systemarchitektur

### Importieren von Paketen

 Durch **Importieren** können die Namen von öffentlichen Elementen eines (importierten) Pakets in den Namensraum eines anderen (importierenden) Pakets übernommen werden.

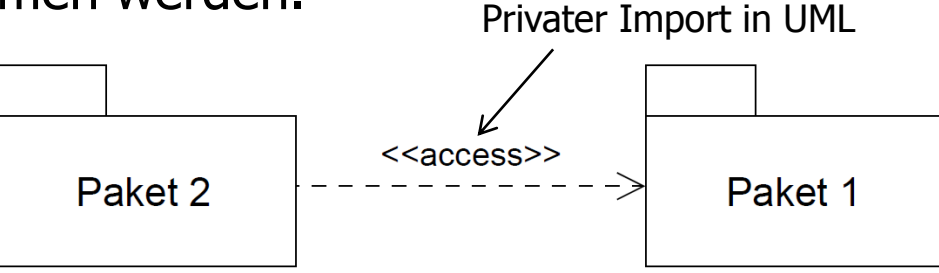

 Privater Import: Importierte Elemente können nicht weitergegeben werden. Ihre Sichtbarkeit wird im importierenden Paket auf "privat" gesetzt.

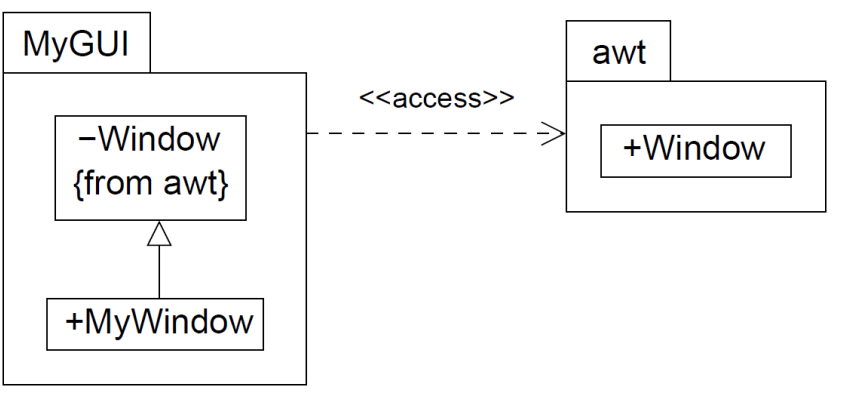

### Importieren von Modellelementen

Klassen (und Interfaces) können auch einzeln aus anderen Paketen importiert werden.

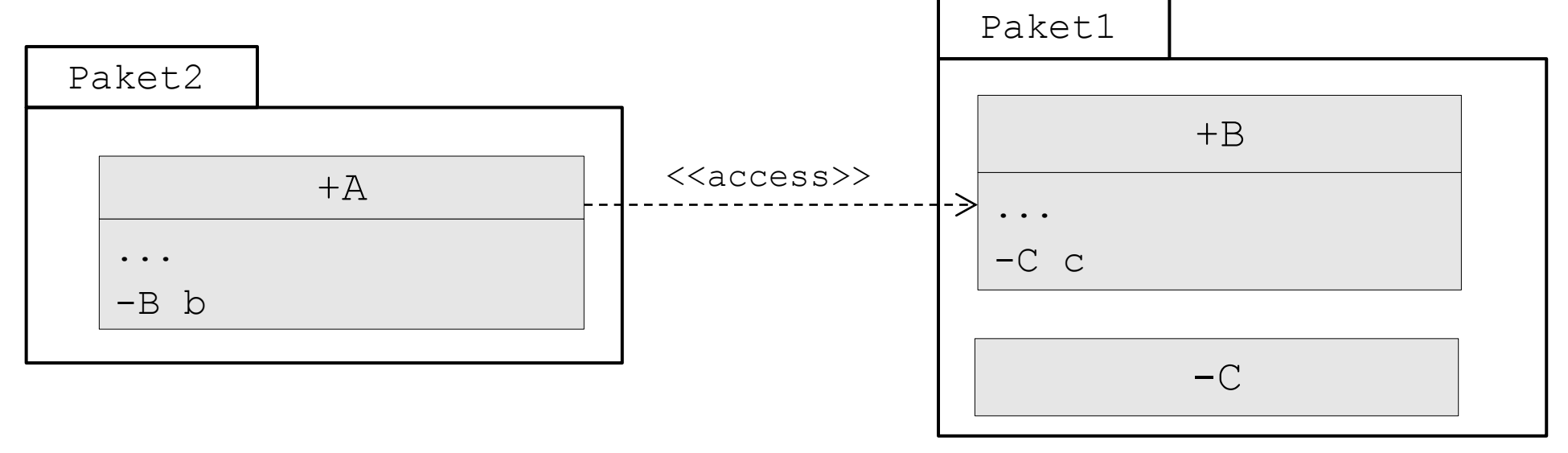

Die öffentliche Klasse B (und ihre öffentlichen Elemente) sind außerhalb des Pakets1 zugreifbar, und zwar direkt mit ihrem Namen (ohne Qualifizierung), wenn die Klasse importiert wird.

Systemarchitektur

### Pakete in Java

- Für jedes Paket wird ein Verzeichnis mit dem Paketnamen erstellt; für Unterpakete werden Unterverzeichnisse eingerichtet.
- Eine Klasse **K**, die zu einem Paket **P** gehört, wird in einer Datei **K.java** in dem Verzeichnis **P** implementiert und abgespeichert.
- Die Datei darf höchstens eine **public class** enthalten.
- Zu Beginn muss in der Datei **K.java** der Paketname angegeben werden, zu dem die Klasse gehört: **package P;** bzw. **package P.U;** falls die Klasse zu einem Unterverzeichnis **U** von **P** gehört.
- **Pakete werden in Java importiert durch: import P.\*;** bzw. **import P.U.\*;**
- Klassen (und analog Interfaces) werden in Java importiert durch: **import P.Klassenname;** bzw. **import P.U.Klassenname;**

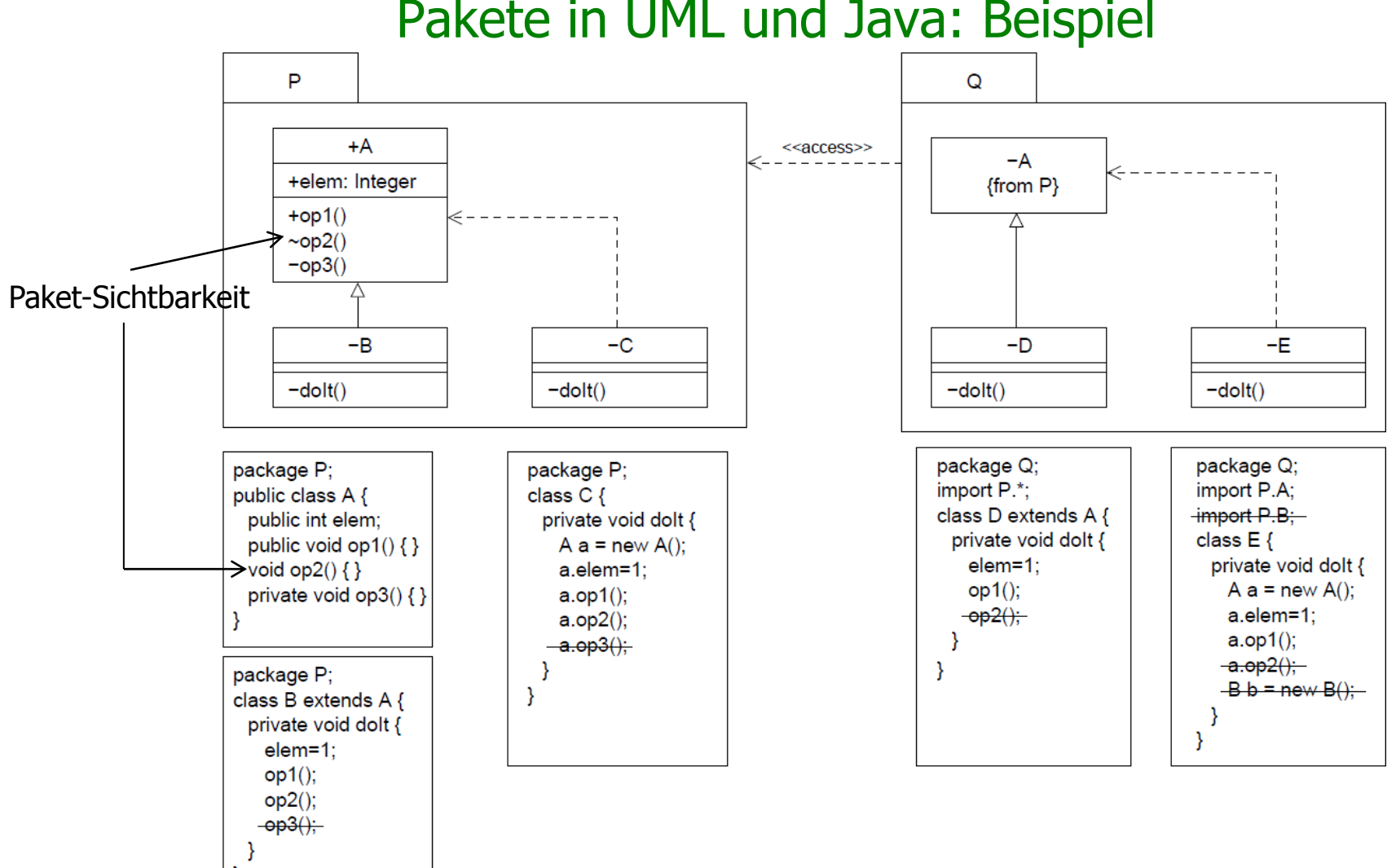

### Pakete in UML und Java: Beispiel

### Beispiel: Einfaches Banksystem

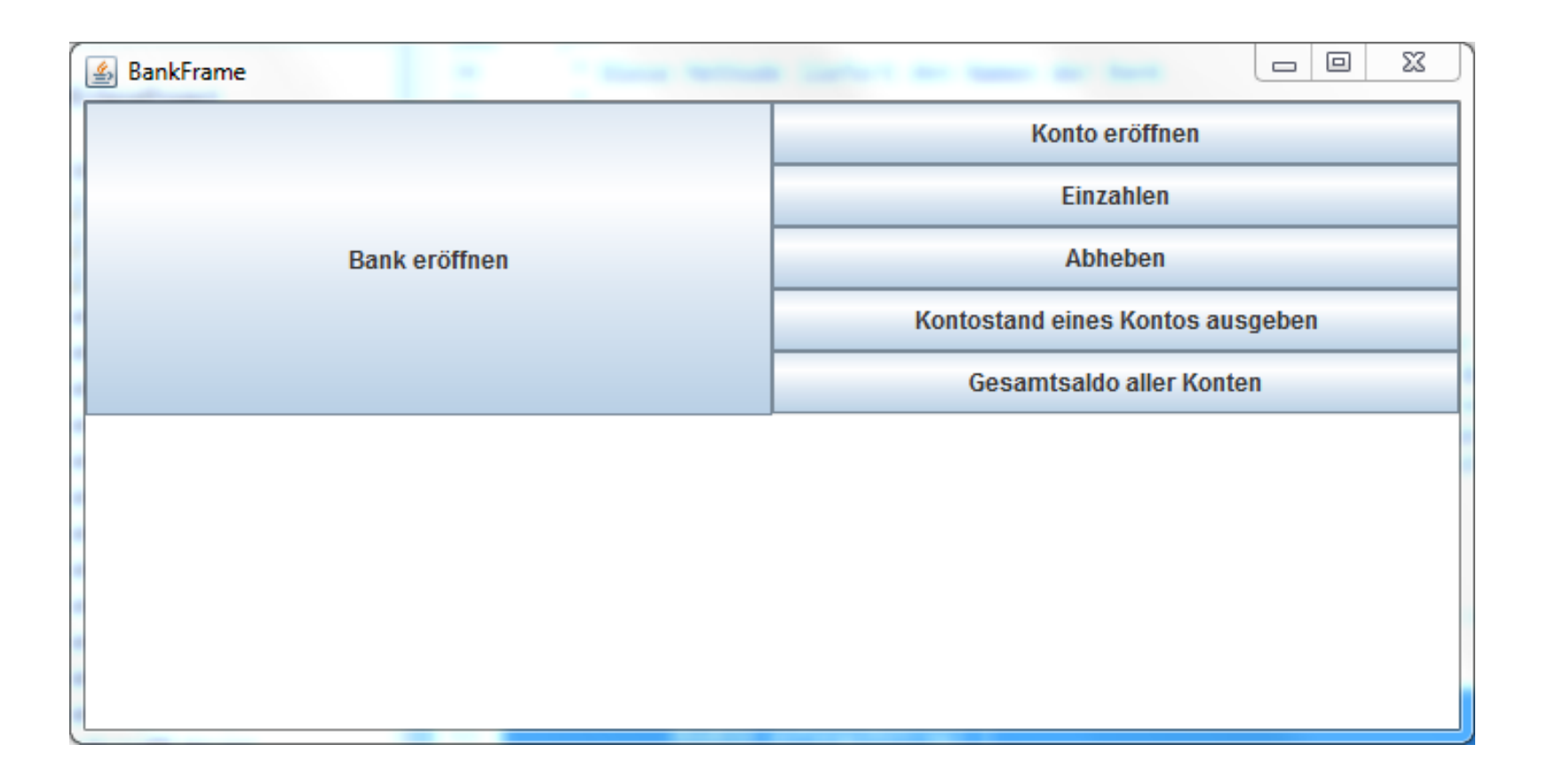

vgl. Zentralübung 10

13

### 2-Schichtenarchitektur des Banksystems

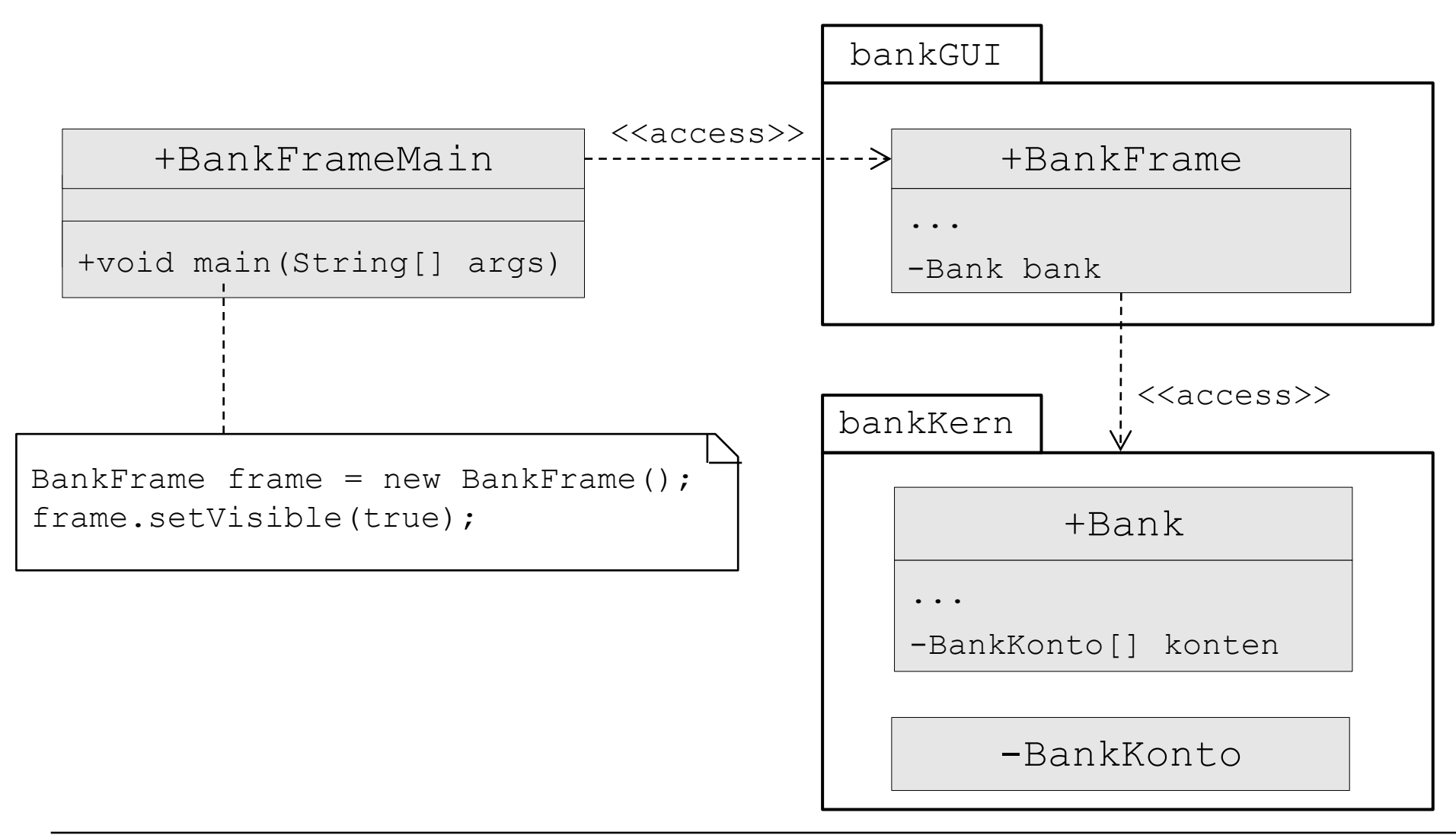

### Verzeichnisstruktur und Dateien

 $\triangleright$  Hauptverzeichnis enthält:

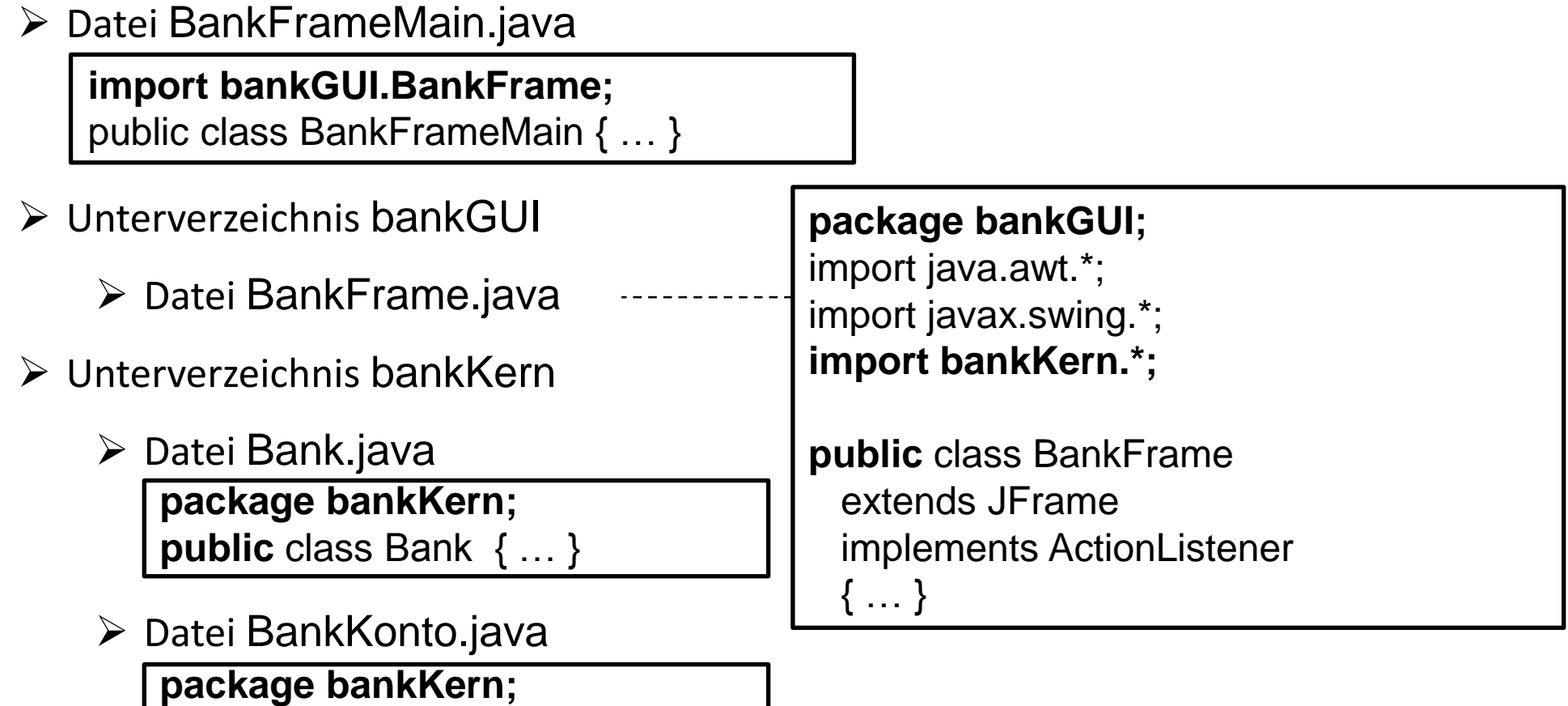

**class** BankKonto { … }

Systemarchitektur

### Java-Klasse BankFrameMain

### **import bankGUI.BankFrame;**

```
public class BankFrameMain {
```

```
/**
* Dieses Programmstück startet das Programm.
* 
* @param args
*/
public static void main(String[] args) {
    BankFrame frame = new BankFrame();
    frame.setVisible(true);
}
```
}

### Klasse BankFrame

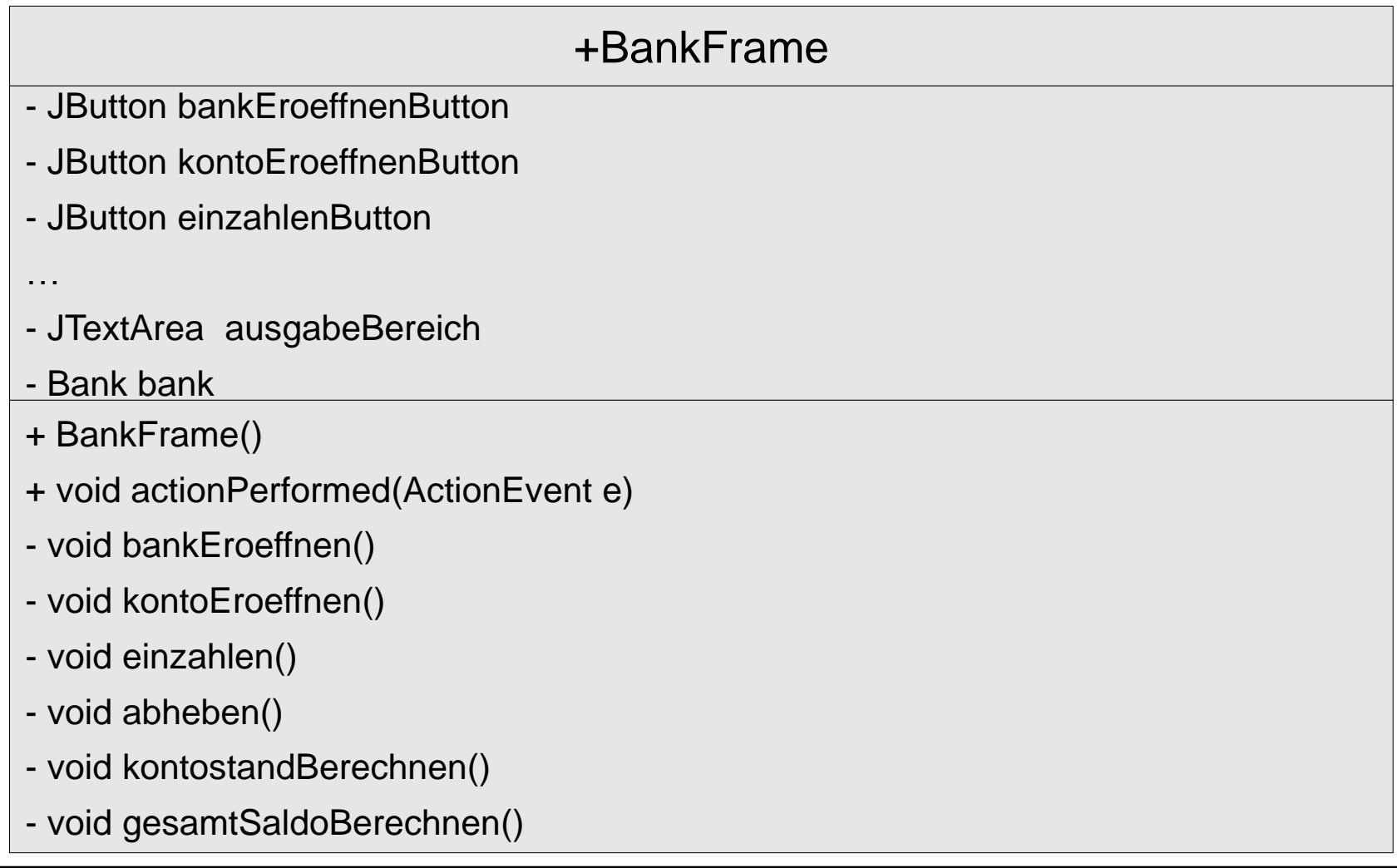

### Java-Klasse BankFrame (1)

#### **package bankGUI;**

import java.awt.Container; import java.awt.GridLayout; import java.awt.event.ActionEvent; import java.awt.event.ActionListener;

import javax.swing.JButton; import javax.swing.JFrame; import javax.swing.JOptionPane; import javax.swing.JPanel; import javax.swing.JTextArea;

### Code von Zentralübung 10, hier angepasst an Schichtenarchitektur

#### **import bankKern.\*;**

/\*\*

\* Eine grafische Benutzeroberfläche zur Verwaltung von Konten. \*/

**public** class BankFrame extends JFrame implements ActionListener {

 private JButton bankEroeffnenButton; private JButton kontoEroeffnenButton; private JButton einzahlenButton; private JButton abhebenButton; private JButton kontostandButton; private JButton gesamtSaldoButton;

private JTextArea ausgabeBereich;

#### **private Bank bank;**

Systemarchitektur

### Java-Klasse BankFrame (2)

/\*\*

\* In diesem Programmstück wird das Fenster erzeugt. \*/ public BankFrame() { this.setTitle("BankFrame"); this.setSize(700, 350);

 /\* Hier werden alle Buttons erzeugt. \*/ this.bank $F$ roeffnen $B$ utton  $=$  new JButton("Bank eröffnen"); this.kontoEroeffnenButton = new JButton("Konto eröffnen"); this.einzahlenButton = new JButton("Einzahlen"); this.abhebenButton = new JButton("Abheben"); this.kontostandButton = new JButton( "Kontostand eines Kontos ausgeben"); this.gesamtSaldoButton = new JButton( "Gesamtsaldo aller Konten");

 /\* Hier wird der Ausgabe-Bereich erzeugt. \*/ this.ausgabeBereich = new JTextArea(10, 100); /\* Hier werden alle Buttons zusammengruppiert. \*/ JPanel kontenPanel = new JPanel(); kontenPanel.setLayout(new GridLayout(5, 1)); kontenPanel.add(this.kontoEroeffnenButton); kontenPanel.add(this.einzahlenButton); kontenPanel.add(this.abhebenButton); kontenPanel.add(this.kontostandButton); kontenPanel.add(this.gesamtSaldoButton);

JPanel buttonPanel = new JPanel(); buttonPanel.setLayout(new GridLayout(1, 2)); buttonPanel.add(this.bankEroeffnenButton); buttonPanel.add(kontenPanel);

Container contentPane = this.getContentPane(); contentPane.setLayout(new GridLayout(2, 1)); /\* Hier wird die Gruppe von Buttons platziert. \*/ contentPane.add(buttonPanel); /\* Hier wird der Ausgabebereich platziert. \*/ contentPane.add(this.ausgabeBereich);

### Java-Klasse BankFrame (3)

/\*\*

- \* Hier wird der Frame als Listener für
- \* Knopfdruck Ereignisse bei jedem Button
- \* registriert.
- \*/

this.bankEroeffnenButton.addActionListener(this); this.kontoEroeffnenButton.addActionListener(this); this.einzahlenButton.addActionListener(this); this.abhebenButton.addActionListener(this); this.kontostandButton.addActionListener(this); this.gesamtSaldoButton.addActionListener(this);

this.setDefaultCloseOperation(JFrame.EXIT\_ON\_CLOSE); }

```
/**
```
 } }

```
* Dieses Programmstück wird immer dann ausgeführt,
* wenn ein Benutzer auf einen Button drückt.
*/
@Override
public void actionPerformed(ActionEvent e) {
   Object source = e.getSource();
   if (source == this.bankEroeffnenButton) {
     this.bankEroeffnen();
 }
   else if (source == this.kontoEroeffnenButton) {
        this.kontoEroeffnen();
 }
   else if (source == this.einzahlenButton) {
        this.einzahlen();
 }
   else if (source == this.abhebenButton) {
        this.abheben();
 }
   else if (source == this.kontostandButton) {
        this.kontostandBerechnen();
 }
   else if (source == this.gesamtSaldoButton) {
        this.gesamtSaldoBerechnen();
```
### Java-Klasse BankFrame (4)

 } }

### /\*\*

```
* Diese Methode erzeugt eine neue Bank, falls es
* momentan keine gibt.
*/
private void bankEroeffnen() {
 if (this.bank != null) {
     this.ausgabeBereich
        .setText("Es wurde bereits eine Bank mit
dem Namen " + this.bank.getName() + " eröffnet.");
  }
  else {
     String einlesenName = JOptionPane
         .showInputDialog("Name der Bank: ");
     String einlesenMaxKonten = JOptionPane
         .showInputDialog("Maximale Anzahl an Konten: ");
     int maxKonten = Integer.parseInt(einlesenMaxKonten);
     this.bank = new Bank(einlesenName, maxKonten);
     this.ausgabeBereich
         .setText("Folgende Bank wurde eröffnet: "
+ this.bank + " mit dem Namen "+ this.bank.getName());
 }
 }
```

```
/**
* Diese Methode eröffnet ein neues Konto, falls die Bank
* noch Platz für ein neues Konto hat und es momentan
* eine Bank gibt.
*/
private void kontoEroeffnen() {
 if (this.bank == null) {
        this.ausgabeBereich
              .setText("Es wurde noch keine Bank eröffnet.");
 }
   else {
       String einlesenKontoNr = JOptionPane
              .showInputDialog("Kontonummer: ");
      int kontoNummer = Integer.parseInt(einlesenKontoNr);
       String einlesenAnfangsbetrag = JOptionPane
              .showInputDialog("Anfangsbetrag: ");
        double anfangsBetrag = Double
              .parseDouble(einlesenAnfangsbetrag);
        boolean eroeffnet = this.bank.kontoEroeffnen(kontoNummer,
              anfangsBetrag);
        if (eroeffnet) {
           this.ausgabeBereich
               .setText("Das Konto mit der Kontonummer " + kontoNummer
+ " und dem Anfangsbetrag " + anfangsBetrag + " wurde eröffnet.");
\left\{\begin{array}{ccc} \end{array}\right\} else {
           this.ausgabeBereich
                .setText("Es kann kein neues Konto angelegt werden,"
                      + "da diese Bank nicht mehr Konten anbietet.");
\left\{\begin{array}{ccc} \end{array}\right\}
```
### Java-Klasse BankFrame (5)

```
 /**
   * Diese Methode zahlt einen gegebenen Betrag auf ein Konto ein, falls
   * dieses existiert.
   */
   private void einzahlen() {
    if (this.bank == null) {
       this.ausgabeBereich
            .setText("Es wurde noch keine Bank eröffnet.");
 }
     else {
       String einlesenKontoNr = JOptionPane
             .showInputDialog("Kontonummer: ");
      int kontoNummer = Integer.parseInt(einlesenKontoNr);
       String einlesenBetrag = JOptionPane
             .showInputDialog("Einzuzahlender Betrag: ");
       double betrag = Double.parseDouble(einlesenBetrag);
       boolean eingezahlt = this.bank.einzahlen(kontoNummer,
            betrag);
       if (eingezahlt) {
          this.ausgabeBereich.setText("Es wurden " + betrag
               + " auf das Konto mit der Kontonummer "
               + kontoNummer + " eingezahlt.");
 }
       else {
          this.ausgabeBereich
               .setText("Der Betrag konnte nicht eingezahlt werden, "
                    + "da kein Konto mit der angegebenen Kontonummer existiert.");
 }
 }
```

```
 /**
```
 } }

```
 * Diese Methode hebt einen gegebenen Betrag von einem Konto ab, falls
   * dieses existiert.
   */
   private void abheben() {
    if (this.bank == null) {
       this.ausgabeBereich
             .setText("Es wurde noch keine Bank eröffnet.");
 }
     else {
       String einlesenKontoNr = JOptionPane
             .showInputDialog("Kontonummer: ");
      int kontoNummer = Integer.parseInt(einlesenKontoNr);
       String einlesenBetrag = JOptionPane
             .showInputDialog("Auszuzahlender Betrag: ");
       double betrag = Double.parseDouble(einlesenBetrag);
       boolean abgehoben = this.bank
             .abheben(kontoNummer, betrag);
       if (abgehoben) {
          this.ausgabeBereich.setText("Es wurden " + betrag
               + " von dem Konto mit der Kontonummer "
               + kontoNummer + " abgehoben.");
 }
       else {
          this.ausgabeBereich
               .setText("Der Betrag konnte nicht abgehoben werden, "
                    + "da kein Konto mit der angegebenen Kontonummer existiert.");
 }
```
}

### Java-Klasse BankFrame (6)

 } } }

```
 /**
```
 } }

 \* Diese Methode gibt den Kontostand für ein Konto aus. \*/ private void kontostandBerechnen() { if (this.bank  $==$  null) { this.ausgabeBereich .setText("Es wurde noch keine Bank eröffnet."); } else { String einlesenKontoNr = JOptionPane .showInputDialog("Kontonummer: "); int kontoNummer = Integer.parseInt(einlesenKontoNr); double kontoStand = this.bank.kontoStand(kontoNummer); this.ausgabeBereich .setText("Der Kontostand des Kontos mit der

Kontonummer " + kontoNummer + " ist" + kontoStand);

```
 /**
 * Diese Methode berechnet den Saldo aller Konten.
 */
 private void gesamtSaldoBerechnen() {
  if (this.bank == null) {
      this.ausgabeBereich
           .setText("Es wurde noch keine Bank eröffnet.");
   }
   else {
      double gesamtSaldo = this.bank.gesamtSaldo();
```
 this.ausgabeBereich .setText("Das Gesamtsaldo aller Konten dieser Bank ist " + gesamtSaldo);

### Klasse Bank

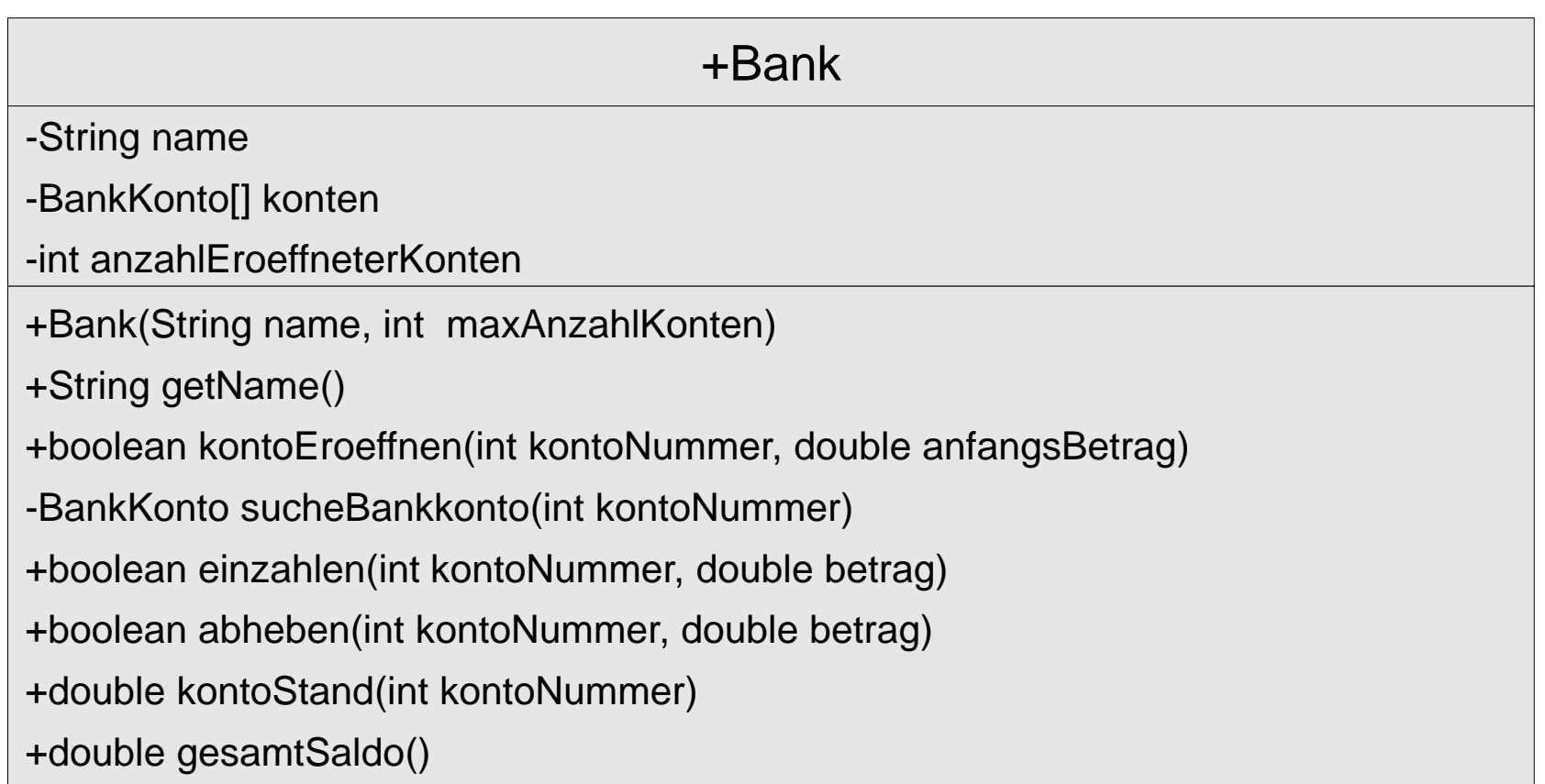

### Java-Klasse Bank(1)

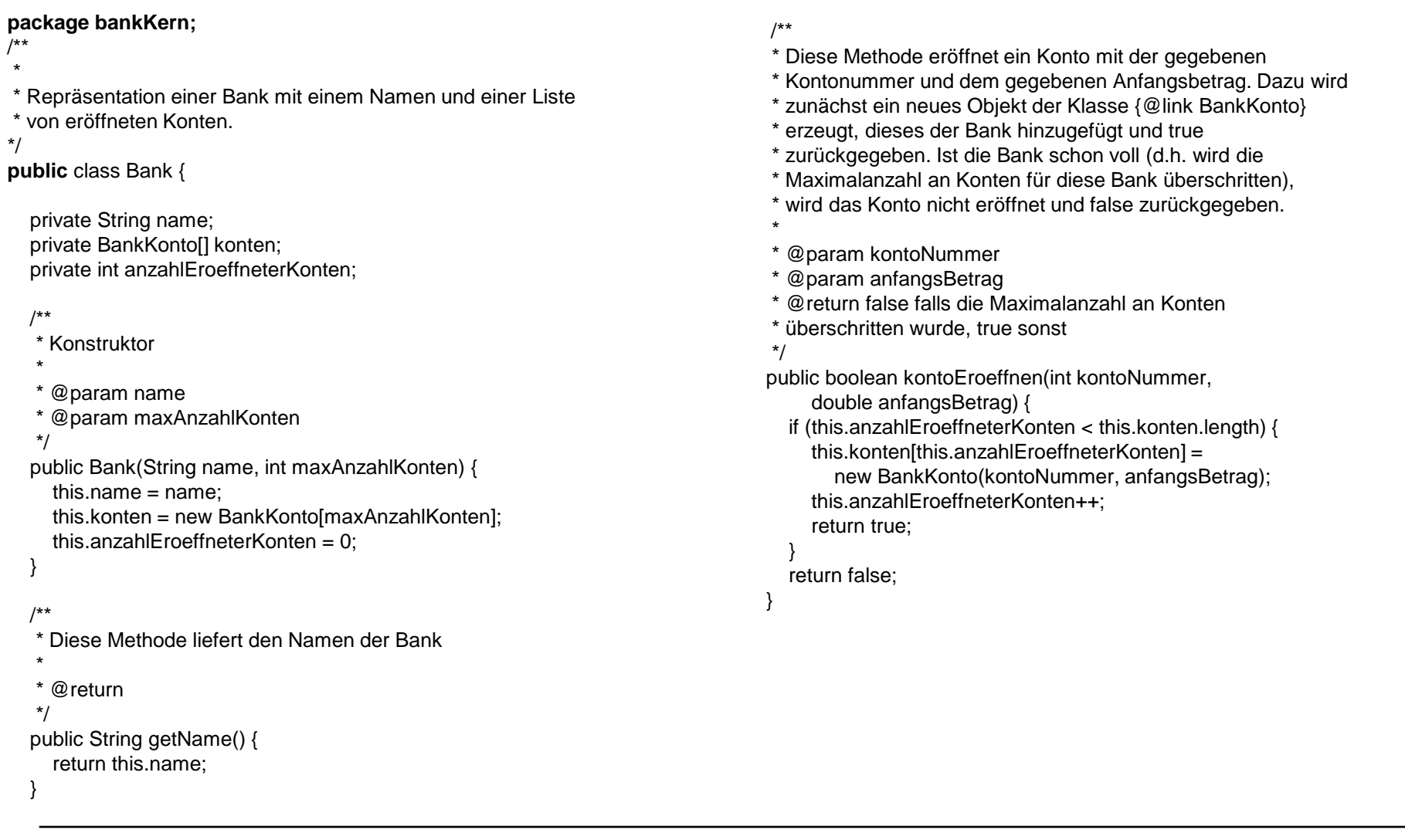

### Java-Klasse Bank(2)

#### /\*\*

- \* Diese Methode sucht in der Liste der Konten der Bank das Konto mit der
- \* gegebenen Kontonummer. Wird ein Konto gefunden, wird dieses
- \* zurückgegeben. Falls kein Konto mit dieser Kontonummer existiert, wird \* null zurückgegeben.
- \*
	- @param kontoNummer
	- \* @return das Objekt der Klasse {@link BankKonto} mit der gegebenen
	- \* Kontonummer; null falls kein Konto mit dieser Kontonummer
	- \* eröffnet wurde.

#### \*/

}

- private BankKonto sucheBankkonto(int kontoNummer) {
	- for (int  $i = 0$ ;  $i <$  this.anzahlEroeffneterKonten;  $i++$ ) {

BankKonto aktuellesKonto = this.konten[i];

 if (aktuellesKonto.getKontoNummer() == kontoNummer) { return aktuellesKonto;

```
 }
 }
```

```
 return null;
```
#### /\*\*

- \* Diese Methode zahlt den gegebenen Betrag auf das Konto mit der gegebenen
- \* Kontonummer ein. Falls der Betrag eingezahlt werden konnte, wird true
- \* zurückgegeben. Falls kein Konto mit dieser Kontonummer existiert, wird
- \* false zurückgegeben.
- \*
	- \* @param kontoNummer
	- \* @param betrag
	- \* @return false falls kein Konto mit dieser Kontonummer existiert, true
	- sonst
	- \*/

public boolean einzahlen(int kontoNummer, double betrag) {

```
 BankKonto aktuellesKonto = this.sucheBankkonto(kontoNummer);
```
- if (aktuellesKonto  $!=$  null) {
	- aktuellesKonto.einzahlen(betrag);

```
 return true;
```

```
 }
 else {
```
}

}

return false;

Systemarchitektur

### Java-Klasse Bank (3)

#### /\*\*

- \* Diese Methode hebt den gegebenen Betrag vom Konto mit der gegebenen
- \* Kontonummer ab. Falls der Betrag abgehoben werden konnte, wird true
- \* zurückgegeben. Falls kein Konto mit dieser Kontonummer existiert, wird \* false zurückgegeben.
- \*
- @param kontoNummer
- \* @param betrag
- \* @return false falls kein Konto mit dieser Kontonummer existiert,
- \* true sonst

```
 */
```
public boolean abheben(int kontoNummer, double betrag) {

```
 BankKonto aktuellesKonto = this.sucheBankkonto(kontoNummer);
```
if (aktuellesKonto != null) {

```
 aktuellesKonto.abheben(betrag);
```

```
 return true;
```

```
 }
```
 } }

```
 else {
```

```
 return false;
```
#### /\*\*

- \* Diese Methode gibt den Kontostand des Kontos mit der gegebenen
- \* Kontonummer aus. Falls kein Konto mit dieser Kontonummer existiert, wird
- \* {@link Integer#MIN\_VALUE} zurückgegeben.

```
 *
```
- @param kontoNummer
- @return der Kontostand des Kontos oder {@link Integer#MIN\_VALUE}, falls
- kein Konto mit der gegebenen Kontonummer existiert \*/

 public double kontoStand(int kontoNummer) { BankKonto aktuellesKonto = this.sucheBankkonto(kontoNummer);

if (aktuellesKonto != null) {

return aktuellesKonto.getKontoStand();

```
 else {
```
return Integer.MIN\_VALUE;

```
 }
```
}

}

/\*\*

}

 } }

\* Diese Methode gibt dem Gesamtsaldo über alle Konten zurück.

 \* @return der Gesamtsaldo aller Konten dieser Bank

```
 */
```
 public double gesamtSaldo() { double gesamtSaldo =  $0.0$ ; for (int  $i = 0$ ;  $i <$  this.anzahlEroeffneterKonten;  $i +$ +) {

BankKonto aktuellesKonto = this.konten[i];

gesamtSaldo = gesamtSaldo

+ aktuellesKonto.getKontoStand();

```
 return gesamtSaldo;
```
### Klasse BankKonto mit Konstruktor und Methoden

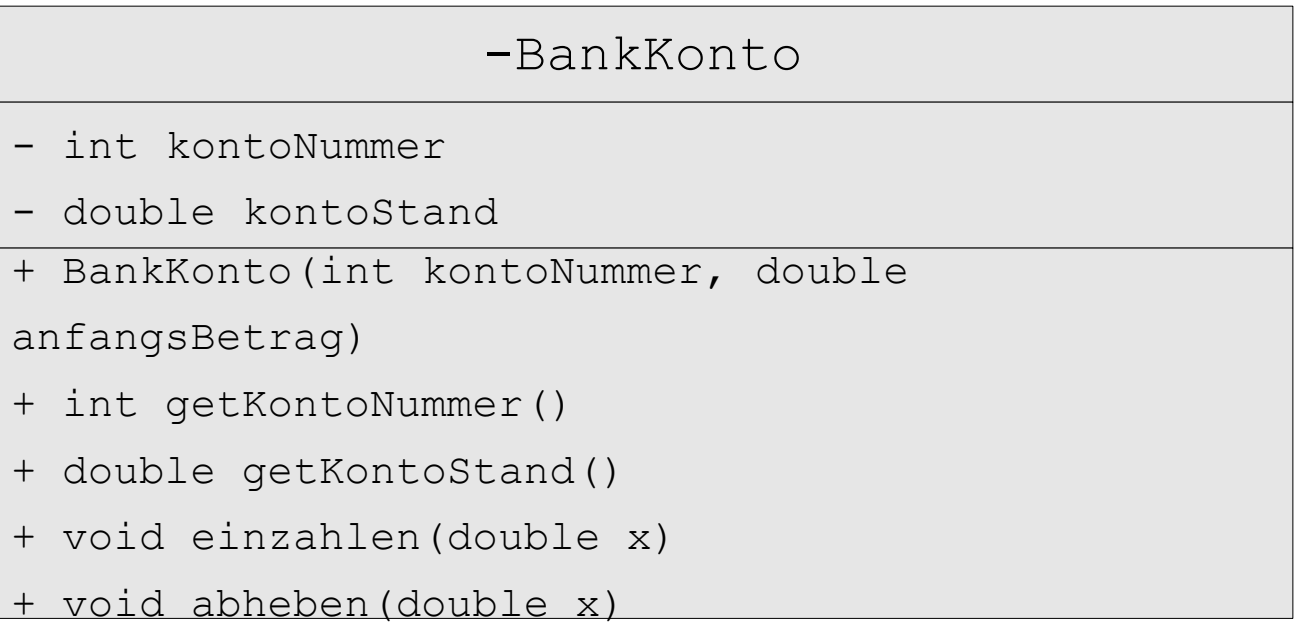

### Java-Klasse BankKonto

#### **package bankKern;**

**class** BankKonto {

```
private int kontoNummer;
private double kontoStand;
public BankKonto(int kontoNummer, double anfangsBetrag) {
           this.kontoNummer = kontoNummer;
           this.kontoStand = anfangsBetrag;
}
public int getKontoNummer() {
           return this.kontoNummer;
}
public double getKontoStand() {
           return this.kontoStand;
}
public void einzahlen(double x) {
           this.kontoStand = this.kontoStand + x;
}
public void abheben(double x) {
           this.kontoStand = this.kontoStand - x;
}
```
}

# Zentralübung heute:

- **Inhaltsverzeichnis der Vorlesung**
- **EXECUSA EXECUSE STEES**
- **Beantwortung von Fragen**